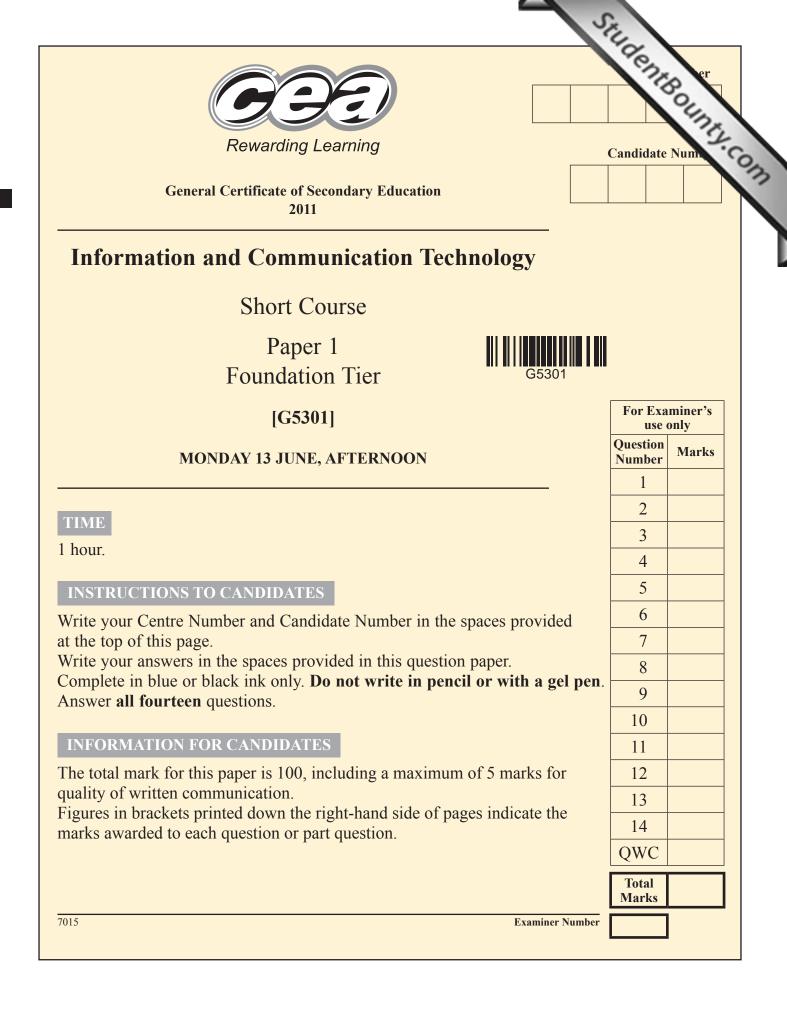

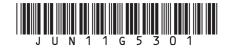

| For  | ques | stion | 1 insert the appropriate letter in the space provided. Examiner Only<br>Marks Remark |  |
|------|------|-------|--------------------------------------------------------------------------------------|--|
| 1    | (a)  | A vi  | rus is:                                                                              |  |
|      |      | A     | Software designed to protect the computer                                            |  |
|      |      | B     | Software designed to damage the computer                                             |  |
|      |      | С     | Hardware designed to damage the computer                                             |  |
|      |      | D     | Hardware designed to protect the computer                                            |  |
|      |      |       | Answer [1]                                                                           |  |
|      | (b)  | The   | law designed to protect computers from unauthorised access is:                       |  |
|      |      | A     | The Computer Management Act                                                          |  |
|      |      | B     | The Computer Misuse Act                                                              |  |
|      |      | С     | The Data Misuse Act                                                                  |  |
|      |      | D     | The Data Management Act                                                              |  |
|      |      |       | Answer [1]                                                                           |  |
|      | (c)  | The   | law designed to protect personal data and information is:                            |  |
|      |      | A     | The Data Protection Act                                                              |  |
|      |      | B     | The Data Security Act                                                                |  |
|      |      | С     | The Information Protection Act                                                       |  |
|      |      | D     | The Information Security Act                                                         |  |
|      |      |       | Answer [1]                                                                           |  |
|      |      |       |                                                                                      |  |
| 7015 |      |       |                                                                                      |  |

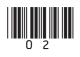

|      | (d) | Whi | ich statement is FALSE about flash memory?                 | Examin<br>Marks | er Only<br>Remark |
|------|-----|-----|------------------------------------------------------------|-----------------|-------------------|
|      |     | A   | It is used in memory sticks                                |                 |                   |
|      |     | B   | It cannot be erased                                        |                 |                   |
|      |     | С   | It is used in mobile phones                                |                 |                   |
|      |     | D   | It has no moving parts                                     |                 |                   |
|      |     |     | Answer [1]                                                 |                 |                   |
| I    | (e) | The | clipboard on a computer:                                   |                 |                   |
|      |     | A   | Stores data when the computer is switched off              |                 |                   |
|      |     | B   | Stores data for the operating system                       |                 |                   |
|      |     | С   | Stores data when it is being copied                        |                 |                   |
|      |     | D   | Stores data when it is being printed                       |                 |                   |
|      |     |     | Answer [1]                                                 |                 |                   |
|      | (f) | Web | p pages:                                                   |                 |                   |
|      |     | A   | Are written using HTML and may contain hyperlinks          |                 |                   |
|      |     | B   | Are written using HTTP and may contain hyperlinks          |                 |                   |
|      |     | С   | Can only be viewed online whilst connected to the Internet |                 |                   |
|      |     | D   | Cannot be sent as attachments                              |                 |                   |
|      |     |     | Answer [1]                                                 |                 |                   |
|      |     |     |                                                            |                 |                   |
|      |     |     |                                                            |                 |                   |
| 7015 |     |     |                                                            | [Tur            | n over            |

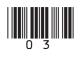

|      | (g) | E-c | ommerce is:                                                              | Examiner Only<br>Marks Remark |
|------|-----|-----|--------------------------------------------------------------------------|-------------------------------|
|      |     | A   | Using ICT to manage sales and orders                                     |                               |
|      |     | B   | Communicating with customers via the Internet                            |                               |
|      |     | С   | The buying and selling of goods and services via the Internet            |                               |
|      |     | D   | Using networks to link stores electronically                             |                               |
|      |     |     | Answer [                                                                 | [1]                           |
|      | (h) | Tex | ct-wrapping is:                                                          |                               |
|      |     | A   | When text is placed behind images on a printed document                  |                               |
|      |     | B   | When text scrolls along the top of a web page when it is loaded          |                               |
|      |     | С   | When animated text enters a slide on a presentation                      |                               |
|      |     | D   | When text flows automatically around a graphic                           |                               |
|      |     |     | Answer [                                                                 | [1]                           |
|      | (i) | Ref | fining the search in a search engine will:                               |                               |
|      |     | A   | Increase the number of web pages returned in a search                    |                               |
|      |     | B   | Reduce the number of web pages returned in a search                      |                               |
|      |     | С   | Lead to web pages automatically being loaded onto the user's screen      |                               |
|      |     | D   | Provide increased security for the user when they are using the Internet |                               |
|      |     |     | Answer [                                                                 | [1]                           |
|      |     |     |                                                                          |                               |
|      |     |     |                                                                          |                               |
| 7015 |     |     |                                                                          |                               |

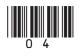

| (j)  | TF | <b>T</b> is a type of: |          |     | Examin<br>Marks | er Only<br>Remark |
|------|----|------------------------|----------|-----|-----------------|-------------------|
|      | A  | Keyboard               |          |     |                 |                   |
|      | B  | Printer                |          |     |                 |                   |
|      | С  | Monitor                |          |     |                 |                   |
|      | D  | Storage                |          |     |                 |                   |
|      |    |                        | Answer [ | [1] |                 |                   |
|      |    |                        |          |     |                 |                   |
|      |    |                        |          |     |                 |                   |
|      |    |                        |          |     |                 |                   |
|      |    |                        |          |     |                 |                   |
|      |    |                        |          |     |                 |                   |
|      |    |                        |          |     |                 |                   |
|      |    |                        |          |     |                 |                   |
|      |    |                        |          |     |                 |                   |
|      |    |                        |          |     |                 |                   |
|      |    |                        |          |     |                 |                   |
|      |    |                        |          |     |                 |                   |
|      |    |                        |          |     |                 |                   |
|      |    |                        |          |     |                 |                   |
|      |    |                        |          |     |                 |                   |
|      |    |                        |          |     | Total Qu        | estion 1          |
| 7015 |    |                        |          | l   | [Tur            | n over            |

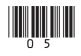

2 Mrs Maxwell is taking 15 pupils on a trip to London. She has prepared the following spreadsheet showing the costs.

|    | Α                          | В                 | С       | D          | Е             | F             | G                |  |  |  |
|----|----------------------------|-------------------|---------|------------|---------------|---------------|------------------|--|--|--|
| 1  |                            | London Trip Costs |         |            |               |               |                  |  |  |  |
| 2  | ITEM                       | Quantity          | Cost    | Total Cost | %<br>Discount | Discount<br>£ | Total<br>Payable |  |  |  |
| 3  | Airporter Bus<br>Ticket    | 15                | £ 20.00 | £ 300.00   | 10%           | £ 30.00       | £ 270.00         |  |  |  |
| 4  | Flight Ticket              | 15                | £ 45.00 | £ 675.00   | 5%            | £ 33.75       | £ 641.25         |  |  |  |
| 5  | Stansted Express<br>Ticket | 15                | £ 20.00 | £ 300.00   | 10%           | £ 30.00       | £ 270.00         |  |  |  |
| 6  | Wizard of Oz<br>Ticket     | 10                | £ 46.00 | £ 460.00   | 15%           | £ 69.00       | £ 391.00         |  |  |  |
| 7  | National<br>Museum Ticket  | 5                 | £ 5.00  | £ 25.00    | 5%            | £ 1.25        | £ 23.75          |  |  |  |
| 8  | Globe Theatre<br>Ticket    | 12                | £ 18.00 | £ 216.00   | 10%           | £ 21.60       | £ 194.40         |  |  |  |
| 9  | Hotel Cost                 | 15                | £150.00 | £2,250.00  | 10%           | £225.00       | £2,025.00        |  |  |  |
| 10 |                            |                   | £304.00 | £4,226.00  |               | £410.60       | £3,815.40        |  |  |  |

- (a) Apart from the use of bold, how have the cells in *row 1* been formatted?
  - \_ [1]

Examiner Only

Marks Remark

(b) Below is a section of the spreadsheet. Enter the **THREE** formulae you would expect to find in the spaces provided.

|      | Α                          | В        | С      | D             | Е             | F             | G                |  |  |
|------|----------------------------|----------|--------|---------------|---------------|---------------|------------------|--|--|
| 1    | London Trip Costs          |          |        |               |               |               |                  |  |  |
| 2    | ITEM                       | Quantity | Cost   | Total<br>Cost | %<br>Discount | Discount<br>£ | Total<br>Payable |  |  |
| 3    | Airporter<br>Bus<br>Ticket | 15       | £20.00 | [1]           | 10%           | [1]           | [1]              |  |  |
| 7015 |                            |          |        |               |               |               |                  |  |  |

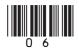

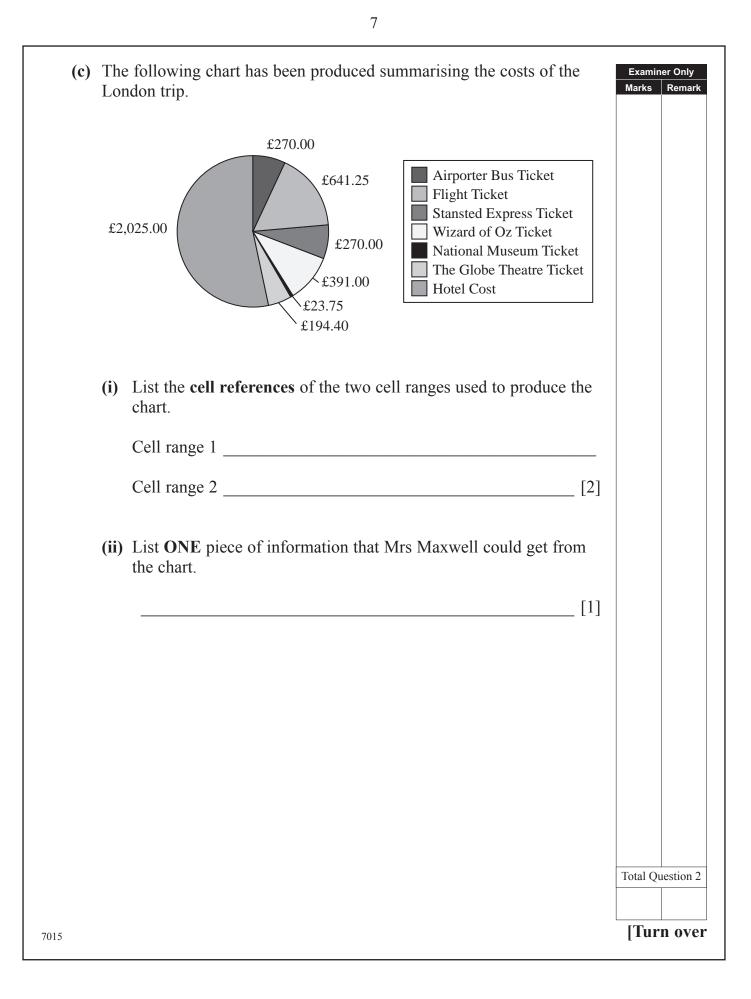

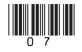

| <b>3</b> John is a Year 8 student. He is learning about email in the school. Below is part of an email window.                                              | Examiner Only<br>Marks Remark |
|----------------------------------------------------------------------------------------------------|-------------------------------|
| ■Send 通 ② ③ ③ ③ ③ ● ● ● Options ④ Help<br>Io<br><u>C</u> c<br>Bcc<br>Subject:<br>Attachments:<br>Normal ▲ A Times New Roman ▲ 12 ▲ B I 型 書 書 語 語 算 算 11 114 |                               |
| (a) Explain to John the difference between Cc and Bcc.                                                                                                    |                               |
| [2]                                                                                                    |                               |
| 7015                                                                                                    |                               |

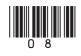

| (b) John wants to make use of attachments. I referring to the Browse and Attach butto |         | Examiner Only<br>larks Remar |
|---------------------------------------------------------------------------------------|---------|------------------------------|
| 🗿 Attachments Web Page Dialog                                                         | X       |                              |
|                                                                                       | @ Help  |                              |
| Choose a file to attach:                                                              |         |                              |
| Add the file to the list                                                              | Browse  |                              |
|                                                                                       | Attach  |                              |
| Current file attachments                                                              | Remove  |                              |
|                                                                                       | Keinere |                              |
|                                                                                       |         |                              |
|                                                                                       | Close   |                              |
|                                                                                       |         |                              |
| Browse                                                                                |         |                              |
|                                                                                       |         |                              |
| Attach                                                                                |         |                              |
|                                                                                       | [2]     |                              |
|                                                                                       |         |                              |
|                                                                                       |         |                              |
|                                                                                       |         |                              |
|                                                                                       | T       | otal Question                |
|                                                                                       |         |                              |
| 015                                                                                   |         | [Turn ove                    |

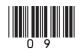

- 4 An accountancy firm has bought software for its new networked computers.
  - (a) In the table below, tick (✓) ONE piece of Software which would be most appropriate to carry out the Task stated.

| most appropriate to carry out                    | the <b>Task</b> stated.                                                                      |  |
|--------------------------------------------------|----------------------------------------------------------------------------------------------|--|
| Task                                             | Software                                                                                     |  |
|                                                  | Select ONE only                                                                              |  |
| Perform financial calculations on customer data. | <ul> <li>Database</li> <li>Spreadsheet</li> <li>Desktop Publishing</li> <li>Email</li> </ul> |  |
|                                                  | Select ONE only                                                                              |  |
| Store customer records without repeating data.   | <ul> <li>Database</li> <li>Spreadsheet</li> <li>Desktop Publishing</li> <li>Email</li> </ul> |  |
|                                                  | Select ONE only                                                                              |  |
| Create a flyer to advertise the company.         | <ul> <li>Database</li> <li>Spreadsheet</li> <li>Desktop Publishing</li> <li>Email</li> </ul> |  |
|                                                  | [3]                                                                                          |  |
|                                                  |                                                                                              |  |
|                                                  |                                                                                              |  |
|                                                  |                                                                                              |  |
|                                                  |                                                                                              |  |
|                                                  |                                                                                              |  |
|                                                  |                                                                                              |  |
|                                                  |                                                                                              |  |
|                                                  |                                                                                              |  |
|                                                  |                                                                                              |  |
|                                                  |                                                                                              |  |
| 7015                                             |                                                                                              |  |
|                                                  |                                                                                              |  |

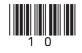

Examiner Only Marks Remark

|      | ne accountant has to give a talk at a conference. He has decided to<br>reate a multimedia presentation. | 0   | Examin<br>Marks | er Only<br>Remark |
|------|----------------------------------------------------------------------------------------------------|-----|-----------------|-------------------|
| (i   | ) Explain the term <b>multimedia</b> .                                                                  |     |                 |                   |
|      |                                                                                                    | [2] |                 |                   |
| Т    | he accountant has used a <b>wizard</b> to help prepare the presentation.                                |     |                 |                   |
| (i   | i) What is a wizard?                                                                                    |     |                 |                   |
|      |                                                                                                    |     |                 |                   |
|      |                                                                                                    | [2] |                 |                   |
|      |                                                                                                    |     |                 |                   |
|      |                                                                                                    |     |                 |                   |
|      |                                                                                                    |     |                 |                   |
|      |                                                                                                    |     |                 |                   |
|      |                                                                                                    |     |                 |                   |
|      |                                                                                                    |     |                 |                   |
|      |                                                                                                    |     | Total Qu        | lestion 4         |
| 7015 |                                                                                                    |     | [Tur            | n over            |

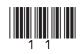

| 5 Catriona has bought a r<br>computer are listed belo                                   | new computer. Some of the details about the ow.                                       | Examiner Only<br>Marks Remark |
|-----------------------------------------------------------------------------------------|---------------------------------------------------------------------------------------|-------------------------------|
| Processor                                                                               | Intel® Pentium® Processor E5300<br>- 2.6 GHz<br>- 800 MHz                             |                               |
| Operating System                                                                        | Genuine Windows® 7 Home Premium 64-bit                                                |                               |
| RAM                                                                                     | 2 GB                                                                                  |                               |
| Screen resolution<br>Screen size                                                        | 1366 × 768<br>18.5"                                                                   |                               |
| Hard drive                                                                              | 320 GB 7200 rpm                                                                       |                               |
| Optical disk drive<br>Memory card reader<br>USB<br>Modem/Ethernet<br>Wi-Fi<br>Bluetooth | DVD writer<br>Yes<br>6 USB 2.0 ports (2 in front)<br>Ethernet RJ-45 port<br>Yes<br>No |                               |

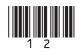

| <ul> <li>(i) What do the letters GUI stand for?</li> <li>[1]</li> <li>(ii) List and explain ONE feature associated with a GUI.</li> <li>Feature:</li></ul>                                                                                                    | (a)  | The Operating System Genuine Windows® 7 Home Premium is a | GUI.  | Examin<br>Marks | er Only<br>Remark |
|----------------------------------------------------------------------------------------------------|------|-----------------------------------------------------------|-------|-----------------|-------------------|
| <ul> <li>(ii) List and explain ONE feature associated with a GUI.</li> <li>Feature:</li></ul>                                                                                                    |      | (i) What do the letters GUI stand for?                    |       |                 |                   |
| <ul> <li>(ii) List and explain ONE feature associated with a GUI.</li> <li>Feature:</li></ul>                                                                                                    |      |                                                           | [1]   |                 |                   |
| Feature:                                                                                                    |      |                                                           |       |                 |                   |
| Explanation:   [2]   (b) How could Catriona use the optical disk drive?   [1]   (c) The computer has 6 USB ports. Give TWO ways in which she can use USB ports.   1.   2.   2.   [2]   (d) What is the advantage of having a memory card reader on the computer?   [1]   Total Question 5   Total Question 5 |      | (ii) List and explain ONE feature associated with a GUI.  |       |                 |                   |
| [2]<br>(b) How could Catriona use the optical disk drive?<br>[1]<br>(c) The computer has 6 USB ports. Give TWO ways in which she can use USB ports.<br>1                                                                                                    |      | Feature:                                                  |       |                 |                   |
| <ul> <li>(b) How could Catriona use the optical disk drive?</li> <li>[1]</li> <li>(c) The computer has 6 USB ports. Give TWO ways in which she can use USB ports. <ol> <li></li></ol></li></ul>                                                                                                    |      | Explanation:                                              |       |                 |                   |
| <ul> <li>(b) How could Catriona use the optical disk drive?</li> <li>[1]</li> <li>(c) The computer has 6 USB ports. Give TWO ways in which she can use USB ports.</li> <li>1</li></ul>                                                                                                    |      |                                                           |       |                 |                   |
| [1]         (c) The computer has 6 USB ports. Give TWO ways in which she can use USB ports.         1.         2.         [2]         (d) What is the advantage of having a memory card reader on the computer?         [1]                                                                                  |      |                                                           |       |                 |                   |
| [1] (c) The computer has 6 USB ports. Give <b>TWO</b> ways in which she can use USB ports. 1                                                                                                    | (b)  | How could Catriona use the optical disk drive?            |       |                 |                   |
| (c) The computer has 6 USB ports. Give TWO ways in which she can use USB ports.         1.         2.         [2]         (d) What is the advantage of having a memory card reader on the computer?         [1]         [1]         Total Question 5                                                         |      |                                                           |       |                 |                   |
| (c) The computer has 6 USB ports. Give TWO ways in which she can use USB ports.         1.         2.         [2]         (d) What is the advantage of having a memory card reader on the computer?         [1]         [1]         Total Question 5                                                         |      |                                                           | [1]   |                 |                   |
| USB ports.  1                                                                                                    |      |                                                           |       |                 |                   |
| 2                                                                                                    | (c)  |                                                           | ı use |                 |                   |
| (d) What is the advantage of having a memory card reader on the computer?       [1]         [1]       [1]         Total Question 5       [1]                                                                                                    |      | 1                                                         |       |                 |                   |
| (d) What is the advantage of having a memory card reader on the computer?       [1]         [1]       [1]         Total Question 5       [1]                                                                                                    |      | 2.                                                        | [2]   |                 |                   |
| computer?[1][1][1]                                                                                                    |      |                                                           |       |                 |                   |
| [1]                                                                                                    | (d)  |                                                           |       |                 |                   |
| Total Question 5                                                                                                    |      | computer?                                                 |       |                 |                   |
| Total Question 5                                                                                                    |      |                                                           |       |                 |                   |
|                                                                                                    |      |                                                           | [1]   |                 |                   |
|                                                                                                    |      |                                                           |       |                 |                   |
|                                                                                                    |      |                                                           |       | Total Ou        | estion 5          |
| 7015 <b>[Turn over</b>                                                                                                    |      |                                                           |       |                 |                   |
|                                                                                                    | 7015 |                                                           |       | [Tur            | n over            |

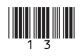

6 Input and output devices are important parts of any computer system. Examiner Only Marks Remark (a) Name the input devices shown below and explain **ONE** way in which they can be used to input data into a computer system. Device **Device Name** Use (i) Burg Des Other Unit Drink Fries đ X 1: (Y) 0 and 1 O Cola Bana Ora Choo © http://www.teach-ict.com [1] [1] (ii) [1] [1] ©iStockphoto/Thinkstock (iii) [1] [1] ©Hemera/Thinkstock

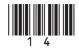

| (b) |                | nk spaces using words<br>on about printers. (Use |          |                   | complete | Examine<br>Marks | er Only<br>Remark |
|-----|----------------|--------------------------------------------------|----------|-------------------|----------|------------------|-------------------|
|     | HIGH           | DOT MATRIX                                       | NON      | IMPACT            | TONER    |                  |                   |
|     | A laser printe | r is a type of                                   |          | printer. It produ | ices     |                  |                   |
|     |                | quality printouts an                             | nd uses  |                   | to print |                  |                   |
|     | onto paper. A  | print                                            | er can p | produce carbon c  | copies   |                  |                   |
|     | because the p  | rint head makes conta                            | ct with  | the paper.        | [4]      |                  |                   |
|     |                |                                                  |          |                   |          |                  |                   |
|     |                |                                                  |          |                   |          |                  |                   |
|     |                |                                                  |          |                   |          |                  |                   |
|     |                |                                                  |          |                   |          |                  |                   |
|     |                |                                                  |          |                   |          |                  |                   |
|     |                |                                                  |          |                   |          |                  |                   |
|     |                |                                                  |          |                   |          |                  |                   |
|     |                |                                                  |          |                   |          |                  |                   |
|     |                |                                                  |          |                   |          |                  |                   |
|     |                |                                                  |          |                   |          |                  |                   |
|     |                |                                                  |          |                   |          |                  |                   |
|     |                |                                                  |          |                   |          |                  |                   |
|     |                |                                                  |          |                   |          |                  |                   |
|     |                |                                                  |          |                   |          |                  |                   |
|     |                |                                                  |          |                   |          | Total Qu         | estion 6          |
| 15  |                |                                                  |          |                   |          | [Turi            | n ovei            |

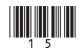

| 7    |            | k's English teacher has set up a video conference with an international at and the class.                         | Examin<br>Marks | er Only<br>Remark |
|------|------------|----------------------------------------------------------------------------------------------------|-----------------|-------------------|
|      | <b>(a)</b> | Apart from a computer, list <b>TWO</b> pieces of hardware that his teacher will require for the video conference. |                 |                   |
|      |            | 1                                                                                                    |                 |                   |
|      |            | 2[2]                                                                                                    |                 |                   |
|      | (b)        | State <b>TWO</b> advantages of using video conferencing in this situation.                                        |                 |                   |
|      |            | 1                                                                                                    |                 |                   |
|      |            |                                                                                                    |                 |                   |
|      |            | 2                                                                                                    |                 |                   |
|      |            | [2]                                                                                                    |                 |                   |
|      | (c)        | What impact could running the video conference have on the speed of the Internet for other users?                 |                 |                   |
|      |            | [1]                                                                                                    |                 |                   |
|      |            |                                                                                                    |                 |                   |
|      |            |                                                                                                    |                 |                   |
|      |            |                                                                                                    |                 |                   |
|      |            |                                                                                                    |                 |                   |
|      |            |                                                                                                    |                 |                   |
|      |            |                                                                                                    | Total Qu        | lestion 7         |
| 7015 |            |                                                                                                    |                 |                   |

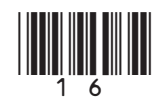

#### **BLANK PAGE**

(Questions continue overleaf)

7015

[Turn over

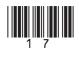

| 8    |          | nn has created a dat<br>ls being awarded pri |                   |                |                 | f all of the | Examin<br>Marks | er Only<br>Remark |
|------|----------|----------------------------------------------|-------------------|----------------|-----------------|--------------|-----------------|-------------------|
|      |          | Use the words below word only once.)         | v to complete     | e the follow   | ing sentences.  | (Use each    |                 |                   |
|      |          | form                                         | record            | orga           | nised           |              |                 |                   |
|      |          | A database is an                             | 00                | ollection of   | information.    |              |                 |                   |
|      | ]        | Each entry about a p                         | person or iten    | n in a databa  | ase is called a |              |                 |                   |
|      | -        | ·                                            |                   |                |                 |              |                 |                   |
|      | ]        | Data can be input in                         | to a database     | using a        | ·               | [3]          |                 |                   |
|      |          |                                              |                   |                |                 |              |                 |                   |
|      | Part     | of the database Aisl                         | inn created is    | s shown belo   | OW.             |              |                 |                   |
|      | Irizo ID | Prize Name                                   | Purpopo           | First Name     | Voor Croup      | Attonding?   |                 |                   |
|      | Prize ID |                                              | Surname           |                | Year Group      | Attending?   |                 |                   |
|      |          | 1 ICT Prize                                  | Irwin             | Jane           | 8               | ✓            |                 |                   |
|      |          | 2 Maths Prize                                | Baird             | Jake           | 8               |              |                 |                   |
|      |          | 3 English Prize                              | Coleman           | Brian          | 8               |              |                 |                   |
|      |          | 4 Science Prize                              | Groves            | Simon          | 8               | ✓            |                 |                   |
|      |          | 5 Excellent Attendance                       | Smith             | Leisa          | 8               |              |                 |                   |
|      |          | 6 Music Prize                                | Brown             | Emily          | 8               |              |                 |                   |
|      |          | 7 Athletics Prize                            | Phillips          | Alexander      | 8               | ¥            |                 |                   |
|      |          | 8 Best Grades                                | Thomas            | Cathy          | 8               |              |                 |                   |
|      |          | 9 Effort                                     | Stanley           | Peter          | 8               |              |                 |                   |
|      |          | 10 ICT Prize                                 | Hicks             | Myles          | 9               |              |                 |                   |
|      |          | 11 Maths Prize                               | Dunlop            | Molly          | 9               |              |                 |                   |
|      |          | 12 English Prize                             | Irwin             | Charlie        | 9               |              |                 |                   |
|      |          | 13 Science Prize                             | Morris            | Joseph         | 9               |              |                 |                   |
|      |          | 14 Excellent Attendance                      | Mains             | John           | 9               |              |                 |                   |
|      |          | 15 Music Prize                               | Knowles           | Michael        | 9               |              |                 |                   |
|      |          | 16 Athletics Prize                           | Peters            | Petra          | 9               |              |                 |                   |
|      |          | 17 Best Grades<br>18 Effort                  | McDowell<br>Cowan | Chris<br>Eimer | 9               |              |                 |                   |
| 7015 |          |                                              |                   |                |                 |              |                 |                   |
|      |          |                                              |                   |                |                 |              |                 |                   |

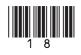

| (b)  | (i)  | Explain what is meant by a <b>key field</b> . [1]                   | Examiner Only<br>Marks Remark |
|------|------|---------------------------------------------------------------------|-------------------------------|
|      | (ii) | Suggest a suitable key field for the data shown in the table above. |                               |
|      |      | [1]                                                                 |                               |
|      |      | Question 8 continues overleaf                                       |                               |
|      |      |                                                                     |                               |
|      |      |                                                                     |                               |
|      |      |                                                                     |                               |
|      |      |                                                                     |                               |
|      |      |                                                                     |                               |
|      |      |                                                                     |                               |
|      |      |                                                                     |                               |
|      |      |                                                                     |                               |
|      |      |                                                                     |                               |
| 7015 |      |                                                                     | [Turn over                    |

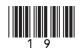

Aislinn creates the following report for her teacher.

#### Examiner Only Marks Remark

# Prize Day 2011

| 'ear Group | Surname                          | First Name       | Prize ID    | Prize Name           | Attending?   |
|------------|----------------------------------|------------------|-------------|----------------------|--------------|
|            |                                  |                  |             |                      |              |
|            | Baird                            | Jake             | 2           | MathsPrize           |              |
|            | Brown                            | Emily            | 6           | Music Prize          | V            |
|            | Coleman                          | Brian            | 3           | English Prize        |              |
|            | Groves                           | Simon            | 4           | Science Prize        | $\checkmark$ |
|            | Irwin                            | Jane             | 1           | ICT Prize            | $\checkmark$ |
|            | Phillips                         | Alexander        | 7           | Athletics Prize      |              |
|            | Smith                            | Leisa            | 5           | Excellent Attendance |              |
|            | Stanley                          | Peter            | 9           | Effort               |              |
|            | Thomas                           | Cathy            | 8           | Best Grades          |              |
| I          |                                  |                  |             |                      |              |
|            | Cowan                            | Eimer            | 18          | Effort               |              |
|            | Dunlop                           | Molly            | 11          | MathsPrize           |              |
|            | Hicks                            | Myles            | 10          | ICT Prize            |              |
|            | Irwin                            | Charlie          | 12          | English Prize        |              |
|            | Knowles                          | Michael          | 15          | Music Prize          |              |
|            | Mains                            | John             | 14          | Excellent Attendance |              |
|            | McDowell                         | Chris            | 17          | Best Grades          |              |
|            | Morris                           | Joseph           | 13          | Science Prize        | ✓            |
|            | Peters                           | Petra            | 16          | Athletics Prize      |              |
| forn       | ne table below<br>natting of thi | w, tick (✔) ONI  |             |                      | E about the  |
| Fo         | rmatting                         |                  |             |                      | Tick (✓)     |
| The        | e report is gr                   | ouped according  | g to Attend | ling                 |              |
| The        | e report is gr                   | ouped according  | g to Year C | Broup                |              |
| 111        |                                  |                  |             |                      |              |
|            | e report is so                   | rted according t | o Surname   |                      |              |

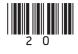

| (d) | What do the letters <b>csv</b> stand for? |          |      |
|-----|-------------------------------------------|----------|------|
|     | [1]                                       |          |      |
|     | [1]                                       |          |      |
|     |                                           |          |      |
|     |                                           |          |      |
|     |                                           |          |      |
|     |                                           |          |      |
|     |                                           |          |      |
|     |                                           |          |      |
|     |                                           |          |      |
|     |                                           |          |      |
|     |                                           |          |      |
|     |                                           |          |      |
|     |                                           |          |      |
|     |                                           |          |      |
|     |                                           |          |      |
|     |                                           |          |      |
|     |                                           |          |      |
|     |                                           |          |      |
|     |                                           |          |      |
|     |                                           |          |      |
|     |                                           |          |      |
|     |                                           |          |      |
|     |                                           |          |      |
|     |                                           | Total Qu | Lest |

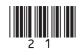

| 9    |            | ocal supermarket is trying to decide if they should install a new EPO tem.                                        | <b>S</b> | Examine<br>Marks | er Only<br>Remark |
|------|------------|----------------------------------------------------------------------------------------------------|----------|------------------|-------------------|
|      | <b>(a)</b> | What does <b>EPOS</b> stand for?                                                                                  |          |                  |                   |
|      |            |                                                                                                    | [1]      |                  |                   |
|      | (b)        | Name <b>TWO</b> output devices used with an EPOS system.                                                          |          |                  |                   |
|      |            | 1                                                                                                    | [1]      |                  |                   |
|      |            | 2                                                                                                    | [1]      |                  |                   |
|      | (c)        | List <b>TWO</b> disadvantages <b>to the supermarket</b> of installing an EPOS system.                             | S        |                  |                   |
|      |            | 1                                                                                                    | [1]      |                  |                   |
|      |            | 2                                                                                                    | [1]      |                  |                   |
|      |            | DS systems scan barcodes on products when purchases are made.<br>List <b>ONE</b> piece of data held on a barcode. |          |                  |                   |
|      |            |                                                                                                    | [1]      |                  |                   |
|      |            |                                                                                                    |          |                  |                   |
|      |            |                                                                                                    |          |                  |                   |
|      |            |                                                                                                    |          |                  |                   |
|      |            |                                                                                                    |          |                  |                   |
|      |            |                                                                                                    |          |                  |                   |
|      |            |                                                                                                    |          |                  |                   |
|      |            |                                                                                                    |          | Total Qu         | estion 9          |
| 7015 |            |                                                                                                    |          |                  |                   |

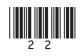

| 10   | Ban        | ks make widespread use of ICT today.                                                                              |            | Examin<br>Marks | er Only<br>Remark |
|------|------------|----------------------------------------------------------------------------------------------------|------------|-----------------|-------------------|
|      | Cus        | tomers can manage their accounts online or using telephone banking                                                | g.         |                 |                   |
|      | <b>(a)</b> | In the table below, tick ( $\checkmark$ ) <b>TWO</b> tasks a customer can carry out us their online bank account. | sing       |                 |                   |
|      |            | Online banking   Tick (✓)                                                                                         |            |                 |                   |
|      |            | Transfer money                                                                                                    |            |                 |                   |
|      |            | Withdraw money                                                                                                    |            |                 |                   |
|      |            | Pay bills                                                                                                    |            |                 |                   |
|      |            | Print cheques                                                                                                    |            |                 |                   |
|      |            |                                                                                                    | [2]        |                 |                   |
|      | (b)        | Give <b>ONE</b> reason why not all customers would like to manage their accounts in this way.                     | r<br>_ [1] |                 |                   |
|      | Cus        | tomers use a <b>PIN</b> to keep their account secure when using an ATM.                                           |            |                 |                   |
|      | (c)        | What do the letters <b>PIN</b> stand for?                                                                         |            |                 |                   |
|      |            |                                                                                                    | [1]        |                 |                   |
|      |            |                                                                                                    |            |                 |                   |
|      |            | ks can use a magnetic stripe or a micro chip to store details on comers' bank cards.                              |            |                 |                   |
|      | (d)        | List <b>TWO</b> differences between <b>magnetic stripe</b> cards and cards us <b>micro chips</b> .                | ing        |                 |                   |
|      |            | 1                                                                                                    | [1]        |                 |                   |
|      |            | 2                                                                                                    | [1]        |                 |                   |
|      |            |                                                                                                    |            | Total Que       | estion 10         |
|      |            |                                                                                                    |            |                 |                   |
| 7015 |            |                                                                                                    |            | [Tur            | n over            |

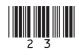

|      | arah has bought a new PC but wants t<br>orage media she can use.                | to know more about the different | Examiner Only<br>Marks Remark |
|------|---------------------------------------------------------------------------------|----------------------------------|-------------------------------|
| (a   | ) State whether each of the media in <b>Optical</b> storage media. The first is |                                  |                               |
|      | Media                                                                           | Magnetic or Optical?             |                               |
|      | GiStockphoto/Thinkstock                                                         | Magnetic                         |                               |
|      | ©iStockphoto/Thinkstock                                                         |                                  |                               |
|      |                                                                                 |                                  |                               |
|      | ©iStockphoto/Thinkstock                                                         |                                  |                               |
|      |                                                                                 | [2]                              |                               |
|      |                                                                                 |                                  |                               |
|      |                                                                                 |                                  |                               |
|      |                                                                                 |                                  |                               |
| 7015 |                                                                                 |                                  |                               |

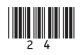

www.StudentBounty.com

|                     | hard disc        | main memory           | CD ROM            |         |        |
|---------------------|------------------|-----------------------|-------------------|---------|--------|
| Fastest             | 1                |                       |                   | _ [1]   |        |
|                     | 2                |                       |                   | [1]     |        |
| ↓<br>Slowest        | 3                |                       |                   | _ [1]   |        |
|                     |                  |                       |                   |         |        |
|                     | as a 160 GB hard | disc, 2GB of RAM an   | nd 1GB of cache   |         |        |
| memory.             |                  |                       |                   |         |        |
| (c) Name O contents |                  | ge device which she c | ould use to backu | p its   |        |
|                     |                  |                       |                   | [1]     |        |
|                     |                  |                       |                   |         |        |
|                     |                  |                       |                   |         |        |
|                     |                  |                       |                   |         |        |
|                     |                  |                       |                   |         |        |
|                     |                  |                       |                   |         |        |
|                     |                  |                       |                   |         |        |
|                     |                  |                       |                   |         |        |
|                     |                  |                       |                   |         |        |
|                     |                  |                       |                   |         |        |
|                     |                  |                       |                   |         |        |
|                     |                  |                       |                   |         |        |
|                     |                  |                       |                   |         |        |
|                     |                  |                       |                   |         |        |
|                     |                  |                       |                   |         |        |
|                     |                  |                       |                   | Total Q | uestic |

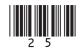

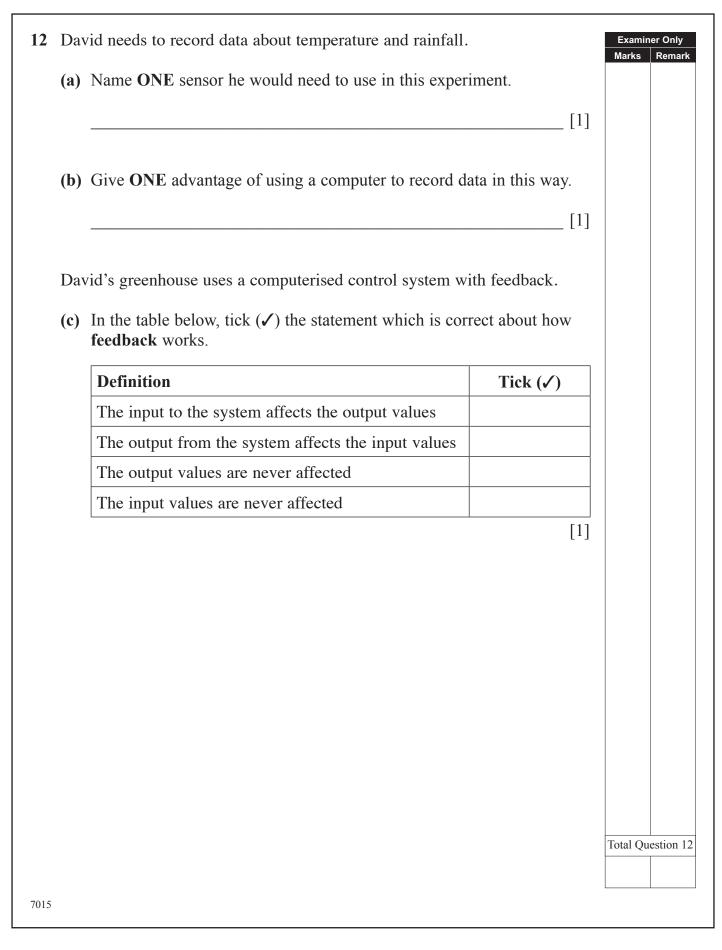

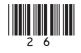

| 13 A national newspaper uses a LAN (Local Area Network) with an Intern connection.                             | et  | Examin<br>Marks | er Only<br>Remark |
|----------------------------------------------------------------------------------------------------|-----|-----------------|-------------------|
| (a) List TWO advantages to the newspaper of using a LAN.                                                       |     |                 |                   |
| 1                                                                                                    |     |                 |                   |
| 2                                                                                                    | [2] |                 |                   |
| Staff at the newspaper can also use the WWW (World Wide Web) to research articles they are writing.            |     |                 |                   |
| (b) Explain the difference between the <b>Internet</b> and the <b>WWW</b> .                                    |     |                 |                   |
|                                                                                                    |     |                 |                   |
| The Internet is an example of a WAN (Wide Area Network).                                                       |     |                 |                   |
| (c) List TWO differences between a LAN and a WAN.                                                              |     |                 |                   |
| 1                                                                                                    |     |                 |                   |
| 2                                                                                                    | [2] |                 |                   |
| The newspaper also uses the LAN to store personal details about employees.                                     |     |                 |                   |
| (d) Name ONE method of security they might employ to ensure data o the LAN is kept secure from internal users. | n   |                 |                   |
|                                                                                                    | [1] |                 |                   |
|                                                                                                    |     |                 |                   |
|                                                                                                    |     |                 |                   |
|                                                                                                    |     | Total Qu        | estion 13         |
| 7015                                                                                                    |     | [Tur            | n over            |

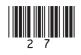

| a web address which when typed into the address bar of browser will take the user to a website       Image: Comparison of the series of the series of the series of the series of the series of the series of the series of the series of two is the series of the series of the series of two is the user's screen position         a object which tracks the user's screen position       Image: Comparison of the series of the series of th                                    | mplate                      | Cursor           | History           | Zoom         |      |
|----------------------------------------------------------------------------------------------------|-----------------------------|------------------|-------------------|--------------|------|
| Definition         Term           a web address which when typed into the address bar of browser will take the user to a website         Image: Comparison of the series of the series of t                            | ail-merge                   | Export           | Pixel             | URL          |      |
| a web address which when typed into the address bar of browser will take the user to a website       Image: Comparison of the series of the series of the seri | osolute                     | Digital          |                   |              |      |
| browser will take the user to a website<br>document that can be edited and reused over and over<br>gain<br>he smallest element on a VDU that can be edited<br>llows an area of the screen to be seen more closely<br>Data in a format known as binary, which consists of two<br>igits 0 and 1<br>an object which tracks the user's screen position<br>a spreadsheet cell reference that does not change when<br>opied<br>button on a web browser which shows the websites                                                                                                    |                             | Defin            | ition             |              | Term |
| gain he smallest element on a VDU that can be edited<br>Illows an area of the screen to be seen more closely<br>Data in a format known as binary, which consists of two<br>igits 0 and 1<br>In object which tracks the user's screen position<br>In spreadsheet cell reference that does not change when<br>opied<br>I button on a web browser which shows the websites                                                                                                    |                             |                  | -                 | dress bar of |      |
| Illows an area of the screen to be seen more closely         Data in a format known as binary, which consists of two igits 0 and 1         In object which tracks the user's screen position         In object which tracks the user's screen position         In spreadsheet cell reference that does not change when opied         In button on a web browser which shows the websites                                                                                                    |                             | nat can be edite | d and reused ov   | er and over  |      |
| Pata in a format known as binary, which consists of two<br>igits 0 and 1<br>In object which tracks the user's screen position<br>In spreadsheet cell reference that does not change when<br>opied<br>In button on a web browser which shows the websites                                                                                                    | he smallest e               | element on a V   | DU that can be e  | edited       |      |
| igits 0 and 1<br>In object which tracks the user's screen position<br>In spreadsheet cell reference that does not change when<br>opied<br>In button on a web browser which shows the websites                                                                                                    | llows an area               | a of the screen  | to be seen more   | closely      |      |
| a spreadsheet cell reference that does not change when<br>opied<br>a button on a web browser which shows the websites                                                                                                    |                             | nat known as bi  | nary, which con   | sists of two |      |
| button on a web browser which shows the websites                                                                                                    | n object whi                | ch tracks the u  | ser's screen posi | tion         |      |
|                                                                                                    | 1                           | cell reference   | that does not cha | ange when    |      |
| iat have been visited                                                                                                    | button on a<br>at have been |                  | which shows the   | websites     |      |
| sing a database and word processor to create ersonalised documents                                                                                                    | -                           | _                | rocessor to creat | ie l         |      |
| o convert a document into a format for use in another ackage                                                                                                    |                             | locument into a  | format for use    | in another   |      |

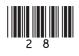

## THIS IS THE END OF THE QUESTION PAPER

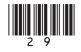

## PLEASE DO NOT WRITE ON THIS PAGE

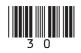

## PLEASE DO NOT WRITE ON THIS PAGE

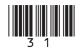

#### PLEASE DO NOT WRITE ON THIS PAGE

Permission to reproduce all copyright material has been applied for. In some cases, efforts to contact copyright holders may have been unsuccessful and CCEA will be happy to rectify any omissions of acknowledgement in future if notified.

111332

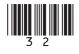

www.StudentBounty.com